# Wie finde ich, was ich suche?

## **► Erste Variante**

Suche direkt in der Bibliothek in der einschlägigen **Sachgruppe** bzw. dem **Sachgebiet**. Alle Medien sind geordnet nach Sachgruppen und Sachgebieten aufgestellt. Jede Sachgruppe hat eine Kombination aus Grund- und Schriftfarbe zugeordnet. Es gibt folgende Sachgruppen:

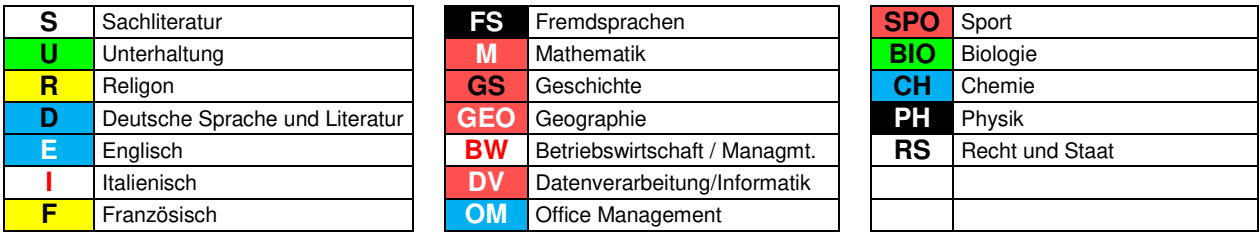

Jede Sachgruppe ist in Sachgebiete gegliedert. Eine genaue Übersicht über die Gliederung der Sachgruppen und Sachgebiete hängt in der Bibliothek bzw. ist auch auf der Homepage unserer Schule zu finden.

Die Aufstellung der Medien in den Regalen erfolgt nach einer genau bestimmten Ordnung. Dazu erhält jedes Medium eine **SIGNATUR** auf dem Buchrücken. Diese Signatur besteht aus drei Teilen und sie weist außerdem die entsprechende Farbkombination auf.

#### **Beispiel**:

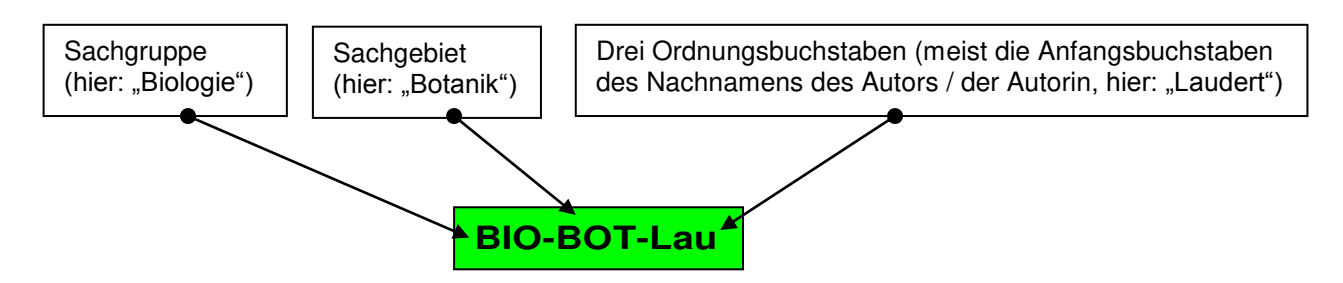

Es handelt sich in diesem Beispiel um folgendes Buch: Laudert, Doris: Mythos Baum. Was Bäume uns Menschen bedeuten.- BLV, München 2011.

Jedes Medium steht also im Regal

a) in seiner Sachgruppe

b) innerhalb der Sachgruppe in seinem Sachgebiet

c) innerhalb des Sachgebietes alphabetisch nach den drei Ordnungsbuchstaben geordnet auf seinem Stammplatz.

### **Aus dem Regal genommene Medien unbedingt genau an ihren Platz zurückordnen, damit auch andere Benützer sie dort finden, wo sie hingehören!**

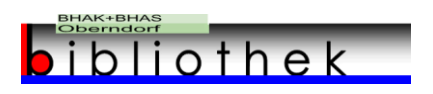

# Wie finde ich, was ich suche?

## **► Zweite Variante**

Die **Suche online** im LITTERA web.OPAC (**O**nline **P**ublic **A**ccess **C**atalogue). Hier lässt sich gezielt durch Eingabe von Suchbegriffen (Verfassernamen, Schlagwörter usw.) im Bibliotheksbestand recherchieren.

Link zum LITTERA web.OPAC :<http://bhak-bhas-oberndorf.bibbs.cc/>

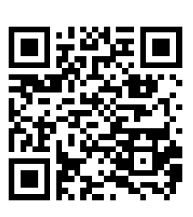

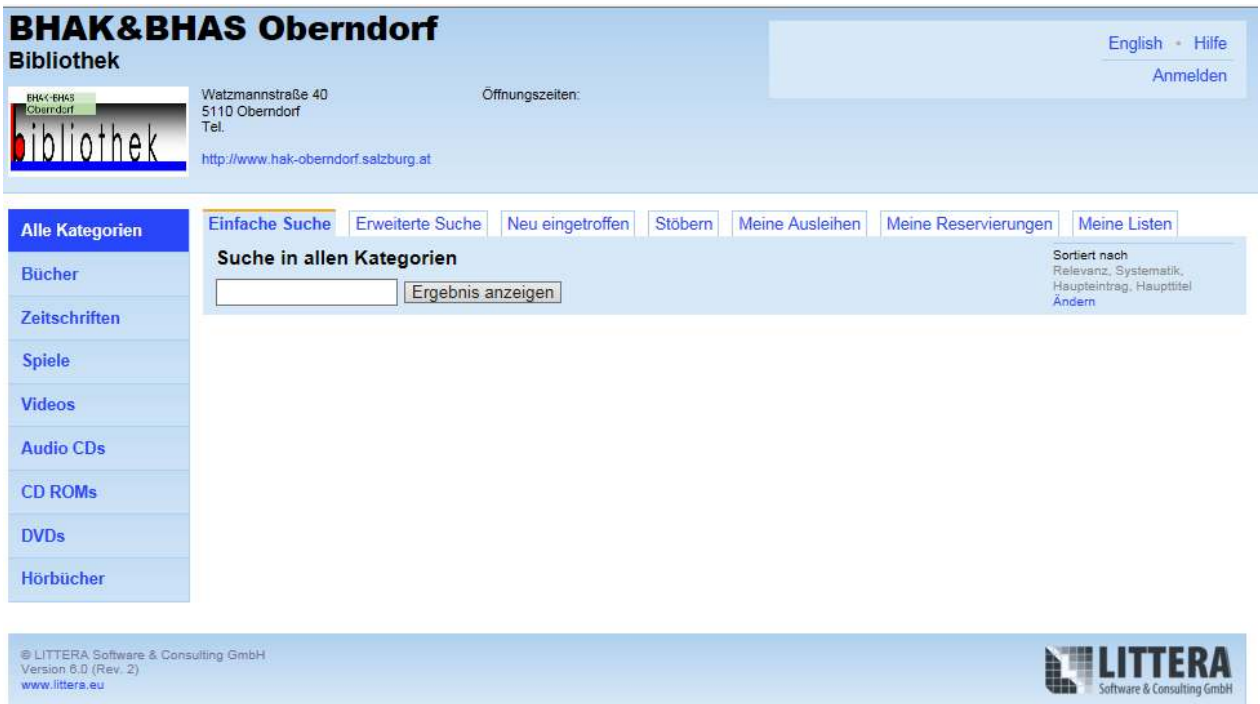